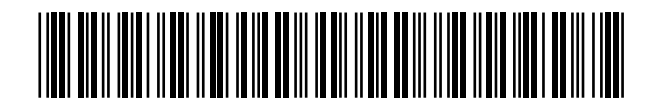

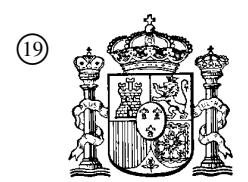

19 **OFICINA ESPAÑOLA DE** PATENTES Y MARCAS

ESPAÑA

<sup>11</sup> Número de publicación: 2 364 374

 $(51)$  Int. Cl.: *H04N 5/91* (2006.01) *H04N 5/92* (2006.01) *H04N 7/24* (2006.01) *G11B 20/10* (2006.01) *G11B 27/00* (2006.01)

## <sup>12</sup> TRADUCCIÓN DE PATENTE EUROPEA T3

- <sup>96</sup> Número de solicitud europea: **08013647 .6**
- <sup>96</sup> Fecha de presentación : **14.06.2002**

<sup>97</sup> Número de publicación de la solicitud: **<sup>1988710</sup>**

<sup>97</sup> Fecha de publicación de la solicitud: **05.11.2008**

#### <sup>54</sup> Título: **Método y aparato de descodificación de datos.**

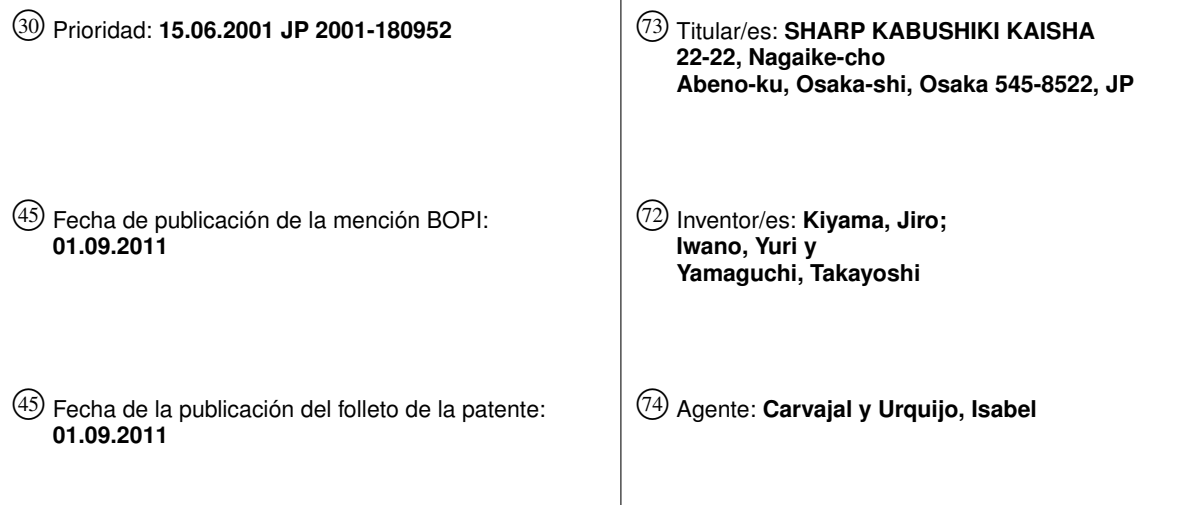

Aviso: En el plazo de nueve meses a contar desde la fecha de publicación en el Boletín europeo de patentes, de la mención de concesión de la patente europea, cualquier persona podrá oponerse ante la Oficina Europea de Patentes a la patente concedida. La oposición deberá formularse por escrito y estar motivada; sólo se considerará como formulada una vez que se haya realizado el pago de la tasa de oposición (art. 99.1 del Convenio sobre concesión de Patentes Europeas).

#### **DESCRIPCIÓN**

Método y aparato de descodificación de datos

Campo Técnico

5 La presente invención se refiere a un método y un aparato de descodificación de datos para reproducir datos, tales como datos de video y datos de audio, desde un medio de grabación de acceso aleatorio, tal como un disco duro, un disco óptico, etc.

Técnica Anterior

- 10 Se ha ido generalizando la utilización de aparatos de grabación y reproducción digital para video y audio, que utilizan medios de disco. Una de las funciones características del medio de disco, a diferencia del medio de cinta, es la función de edición no destructiva, denominada asimismo función de edición no lineal. La función proporciona la capacidad de reproducir cualesquiera secciones de flujos de AV en un orden deseado, sin movimiento ni copia reales de los flujos de AV grabados en el disco, y esta función se consigue creando información (información de administración de lectura) que indica el comienzo y el final de cada sección a reproducir en los flujos de AV, y su orden de reproducción, e implementa la reproducción después de dicha información.
- 15 20 De este modo, con dichos medios de disco, es posible hacer una edición sin sobrescribir el material fuente o mover los datos. Sin embargo, existen algunos casos en los que es necesario editar directamente el material fuente. Por ejemplo, supóngase que se desea reunir en un solo archivo el resultado editado no destructivo, para su fácil manipulación por medio de un ordenador personal (PC, personal computer). En este caso, debería elegirse entre los flujos de AV asociados, solamente aquel que esté siendo utilizado en el resultado editado, y unirse a un único archivo.
- 

30

Asimismo, existe el caso en que se desea borrar una parte intermedia que es innecesaria en el flujo de AV, para incrementar la capacidad libre del disco. En este caso, deberán unirse las partes situadas antes y después de la parte intermedia.

25 Para cada caso, deben reunirse una serie de flujos de AV. Sin embargo, existe el problema de que puede producirse algún ruido de reproducción en el empalme, cuando se adopta un esquema de codificación de datos de video basado en el estándar de video MPEG (ISO/IEC 11172-2 ó ISO/IEC 13818-2).

La razón es la siguiente. El estándar de vídeo MPEG adopta una codificación de longitud variable, y ésta especifica que la codificación de los datos a codificar a una velocidad determinada se implementa de manera que no se desbordara ni se subdesbordará un descodificador hipotético denominado VBV (Video Buffering Verifier, verificador de memoria tampón de video) que deberá estar conectado a la salida procedente de descodificador.

En este modelo, los datos codificados son suministrados a la memoria tampón VBV a una velocidad no mayor que la velocidad predeterminada mencionada, y la cantidad de datos ocupados en el VBV se incrementa a dicha velocidad. Por otra parte, en el momento en que una trama o un campo han sido descodificados, la ocupación de los datos se reduce instantáneamente en la cantidad de los datos codificados correspondientemente.

- 35 40 Para cualesquiera datos codificados basados en video MPEG, no se puede asegurar que se reproduzcan correctamente si los datos no han sido codificados controlando que la memoria tampón VBV no se desbordara o se subdesbordará, incluso si la cantidad de datos crece y disminuye repetidamente, tal como se muestra en la figura 22. El riesgo de ruido de reproducción cuando se unen algunas piezas de datos de video, puede atribuirse a la posibilidad de que la memoria tampón VBV provoque desbordamiento o subdesbordamiento en un punto del empalme.
- 

45

50

Se describirá la razón para el colapso de la memoria tampón VBV en el empalme, haciendo referencia a un ejemplo. En este caso, se describe un caso en el que se unen la parte delantera antes del tiempo de SALIDA de los datos de vídeo codificados A, con una variación dependiente en el tiempo en la ocupación de la memoria tampón VBV mostrada en la figura 23 (a), y la parte posterior pasado el tiempo de ENTRADA de los datos de video B codificados, mostrada en la figura 23 (b).

La figura 23 (c) es el resultado de la unión. Se entiende que en este caso, el subdesbordamiento de la memoria tampón debido a una trama o un campo que contienen una gran cantidad de datos codificados, tiene lugar justo después del punto de unión, independientemente de la baja ocupación de la memoria tampón justo antes del punto de unión. La razón por la cual se produce un evento de esta clase es que existe la posibilidad de que se pierda la conformidad de la ocupación de la memoria tampón.

2

Para solucionar este problema, la solicitud de patente japonesa a inspección pública Hei 9 No.182024 propone una técnica para impedir el subdesbordamiento, incrementando la velocidad de transferencia de los datos de entrada al descodificador. Sin embargo, este método requiere un descodificador especial, lo que tiene como resultado una desventaja en costos.

5  $1<sub>0</sub>$ Como otro método, la solicitud de patente japonesa a inspección pública Hei 8 No. 251582 propone una técnica (recodificación) mediante la cual, la parte de empalme tras la unión es descodificada una vez, y a continuación codificada de nuevo, de manera que se mantendrá la cantidad de datos codificados, para no provocar la corrupción de la memoria tampón VBV. Sin embargo, en este caso existe el problema de la aparición de degradación de la imagen debido al proceso de recodificación. Además, este método necesita implementar la codificación y descodificación sucesivamente o en paralelo, lo que comporta el problema de que se complica el aparato.

La presente invención ha sido concebida a la vista de los problemas anteriores, y por lo tanto es un objetivo de la presente invención dar a conocer un método de descodificación de datos que, mediante una configuración simple, pueda impedir ruido de reproducción, tras la reproducción de un flujo de AV que está formado de flujos de AV unidos.

- 15 El documento WO 00/30112 da a conocer un método y un dispositivo para la grabación de video en un soporte de grabación, por ejemplo en un disco óptico. La información se dispone de acuerdo con un formato de grabación, por ejemplo video-DVD, para ser reproducible en reproductores estandarizados. La información de video es subdividida en celdas, y en la información de control se incluyen parámetros de lectura para reproducir secuencias de las celdas. El formato prescribe que en el interior del área de grabación, la información de control precede a la información de
- 20 25 video para funciones de lectura del video grabado. Sin embargo, para grabación doméstica es preferible que la grabación se realice en un pase, es decir el video se graba directamente en su localización final. Por lo tanto, el grabador tiene una unidad de control para realizar las siguientes etapas: en primer lugar, crear un área libre seleccionando un punto de inicio en el interior del área de grabación, diferente del comienzo del área de grabación, grabar a continuación la información en tiempo real a partir del punto de inicio, y grabar la información de control en
- dicho área libre.

35

45

El documento JP 2000 224523 da a conocer un método de grabación y reproducción de datos que involucra la grabación de datos parciales resultantes de la edición de datos en un área de grabación de un medio de grabación. La reproducción de datos de audio y de video del área de grabación, se lleva a cabo en el orden indicado por los datos de edición. El documento JP 2001 101 790 da a conocer un aparato de grabación para grabar datos digitales en un medio de grabación extraíble. A los datos grabados se asigna información única de identificación del medio,

30 para su lectura durante el proceso de reproducción.

El documento US-A-6 134 243 describe en detalle el estándar del formato de archivo QuickTime y la existencia de entradas de información para diferentes pistas A/V.

El documento US-A-5 802 239 describe un método de descodificación que contempla la detención de la descodificación bajo ciertas condiciones de la memoria tampón del descodificador.

#### Exposición de la Invención

De acuerdo con la presente invención, se da a conocer un método de descodificación de datos a descodificar en un dispositivo, tal como el expuesto en la reivindicación 1.

 $40$ Para que la presente invención pueda entenderse más fácilmente, se describirán realizaciones específicas haciendo referencia a los dibujos anexos.

#### Breve Descripción de los Dibujos

La figura 1 es un diagrama de bloques que muestra una configuración esquemática de un grabador de discos de video, en la realización de la presente invención.

La figura 2 es una vista ilustrativa que muestra la relación entre la información de administración en el formato de archivo QuickTime y los flujos de AV.

La figura 3 es una vista ilustrativa que muestra el esquema de un átomo de película en el formato de archivo QuickTime.

La figura 4 es una vista ilustrativa que muestra el esquema de un átomo de pista en el formato de archivo QuickTime.

La figura 5 es una vista ilustrativa que muestra el esquema de una cabecera de pista en el formato de archivo QuickTime.

La figura 6 es una vista ilustrativa que muestra el esquema de un átomo de medio en el formato de archivo QuickTime.

5 La figura 7 es una vista ilustrativa que muestra el esquema de un átomo de información del medio en el formato de archivo QuickTime.

> La figura 8 es una vista ilustrativa que muestra un ejemplo de administración de datos mediante un átomo de tabla de muestras.

10 La figura 9 es una vista ilustrativa que muestra el esquema de un átomo de tabla de muestras en el formato de archivo QuickTime.

> La figura 10 es una vista ilustrativa que muestra el esquema de un átomo de edición en el formato de archivo QuickTime.

> La figura 11 es una vista ilustrativa que muestra un ejemplo del destino del rango de lectura mediante un átomo de edición.

15 La figura 12 es una vista ilustrativa que muestra el esquema de un átomo de datos definido por el usuario, en el formato de archivo QuickTime.

> La figura 13 es una vista ilustrativa que muestra una estructura del flujo, en la primera realización de la presente invención.

20 La figura 14 es una vista ilustrativa que muestra una estructura de AV, en la primera realización de la presente invención.

> La figura 15 es una vista ilustrativa que muestra una estructura de administración del flujo de AV, basada en QuickTime, en la primera realización de la presente invención.

> La figura 16 es un diagrama de flujo que muestra la operación de grabación en la primera realización de la presente invención.

25 La figura 17 es una vista ilustrativa que muestra un estado unido de flujos de AV, en la primera realización de la presente invención.

> La figura 18 es una vista ilustrativa, que muestra el primer ejemplo de una estructura de información que administra la unión de flujos de AV, en la primera realización de la presente invención.

30 La figura 19 es una vista ilustrativa, que muestra el segundo ejemplo de una estructura de información que administra la unión de flujos de AV, en la primera realización de la presente invención.

> La figura 20 es una vista ilustrativa, que muestra el tercer ejemplo de una estructura de información que administra la unión de flujos de AV, en la primera realización de la presente invención.

> La figura 21 es un diagrama de flujo que muestra la operación de lectura, en la primera realización de la presente invención.

35 La figura 22 es una vista ilustrativa que muestra un ejemplo de cambio en la ocupación de la memoria tampón VBV.

> La figura 23 es una vista ilustrativa que muestra un ejemplo de la unión de flujos de video MPEG, de acuerdo con la técnica anterior.

Mejor Modo de Llevar a Cabo la Invención

40 En el presente documento, se describirán en detalle las realizaciones de la presente invención, haciendo referencia a los dibujos.

#### <Configuración del sistema>

asociados, dependiendo de los tipos.

5

15

La figura 1 muestra una configuración de un grabador de discos de video capacitado para mezclas, utilizado en común en las realizaciones del presente documento. Tal como se muestra en la figura 1, el aparato se compone de un bus 100, una CPU central 101, una RAM 102, una ROM 103, una interfaz 104 de usuario, un reloj 105 del sistema, un disco óptico 106, un sensor 107, un codificador ECC 108, un codificador ECC 109, una memoria tampón 110 de lectura, una memoria tampón 111 de grabación/mezcla, un desmultiplexor 112, un multiplexor 113, una memoria tampón 114 de multiplexado, un descodificador de audio 115, un descodificador de video 116, un codificador de audio 117, un codificador de video 118 y una cámara, un micrófono, un altavoz, una pantalla y similares, no ilustrados.

10 La CPU central 101 comunica a través del bus 100 con el desmultiplexor 112, el multiplexor 113 y el sensor 107, así como con el descodificador de audio 115, el descodificador de video 116, el codificador de audio 117 y el codificador de video 118, aunque no se muestre.

Para la reproducción, los datos extraídos del disco óptico 106 mediante el sensor 107 son sometidos a corrección de errores mediante el descodificador ECC 108 y almacenados temporalmente en la memoria tampón 110 de lectura. El desmultiplexor 112, de acuerdo con las solicitudes de transmisión de datos procedentes del descodificador de audio 115 y del descodificador de video 116, distribuye los datos en la memoria tampón de lectura a descodificadores

20 En la grabación, los datos codificados con compresión mediante el codificador de audio 117 y el codificador de video 118 son enviados una vez a la memoria tampón 114 de multiplexado, multiplexados en AV por el multiplexor 113 y, a continuación, enviados a la memoria tampón 111 de grabación/mezcla. A los datos en la memoria tampón 111 de grabación/mezcla de audio es añadido el código de corrección de error por medio del codificador ECC 109, y a continuación son grabados en el disco óptico 106 a través del sensor 107.

El esquema de codificación para datos de audio utiliza la MPEG-1 Capa-II, mientras que el esquema de clasificación para datos de video utiliza MPEG-2.

- 25 Se asume que el disco óptico 106 es un disco óptico extraíble que es grabado y reproducido en espiral, desde la periferia hacia el centro. Un sector se compone de 2048 octetos, y dieciséis sectores forman un bloque ECC para corrección de error. Si se tiene que reescribir algún dato en el bloque ECC, es necesario leer todo el bloque ECC que contiene dichos datos, someterlo a corrección de errores, renovar los datos objetivo, añadir de nuevo códigos de corrección de error a los datos para reconstruir un bloque ECC, y grabarlo en el medio de grabación.
- 30 Además, para mejorar la eficiencia de grabación, se adopta ZCAV (Zone Constant Angular Velocity, velocidad angular constante por zonas) de manera que el área de grabación se compone de múltiples zonas con velocidades de rotación diferentes.

<Sistema de archivos>

- 35 Se utiliza un sistema de archivos para administrar diversas piezas de información en el disco óptico 106. En este caso, como sistema de archivos se utiliza UDF (Universal Disk Format, formato de disco universal) teniendo en cuenta la operación de unión con PCs. En el sistema de archivos, cada pieza de información de administración y un flujo de AV se manejan como un archivo. El área de usuario es administrada mediante bloques lógicos de 2048 octetos (correspondientes uno a uno con los sectores).
- 40 Cada archivo se compone de un número entero de extensiones (bloques lógicos consecutivos) y puede, asimismo, dispersarse y almacenarse en unidades de extensión. Las áreas vacías se administran en unidades de bloque lógico utilizando mapa de bits de espacio.

La información que muestra las extensiones, el mapa de bits de espacio, la información de administración relacionada con el sistema de archivos, y similares, se graban en el disco óptico 106.

<Formato de archivos>

45 Como formato para la administración de los flujos de AV, se utiliza el formato de archivo QuickTime. El formato de archivo QuickTime se desarrolló como un formato para la administración de datos multimedia mediante Apple Computer, Inc., y se utiliza ampliamente en el mundo de los PCs.

El formato de archivo QuickTime se compone de datos de video, datos de audio y similares (estos se denominan, asimismo, datos de medios) e información de administración. En el presente documento, la combinación de estos dos se denomina una película QuickTime (abreviado, una película). Pueden estar presentes los dos en el mismo archivo o en archivos diferentes.

Cuando están presentes en el mismo archivo, constituyen un archivo 201 mostrado en la figura 2(a). Cada pieza de información es almacenada como una estructura común, denominada un átomo. La información de administración se almacena como una estructura denominada átomo de película. El flujo de AV se almacena como una estructura denominada átomo de datos de película.

Debe observarse que un átomo de película es una clase de información de programa para controlar la lectura de secciones arbitrarias de los datos del medio en un orden arbitrario, e incluye una tabla para proporcionar una posición relativa, en el archivo, de los datos AV que corresponden a un tiempo arbitrario en los datos del medio, la información de atributo de los dato del medio, y la información de referencia externa, que se describirá a continuación.

Cuando la información de administración y los datos del medio se almacenan en diferentes archivos, constituyen una estructura de archivos 202 y 203 tal como se muestra en la figura 2 (b). La información de administración se almacena como una estructura denominada átomo de película, mientras que no es necesario almacenar el flujo de AV como un átomo. En esta situación, se dice que el átomo de la película 'se refiere externamente' al archivo 203 que contiene el flujo de AV.

La referencia externa, tal como se muestra en la figura 2 (c), puede realizarse de manera que el átomo de película del archivo 204 puede referirse a los archivos #1 y #2 de flujo de AV dispuestos en diversos archivos 205 y 206. Esta estructura permite la denominada 'edición no lineal' o 'edición no destructiva', que consigue una edición simulada sin realizar un movimiento físico de ninguno de los flujos de AV.

A continuación, se describirá el formato de la información de administración de QuickTime haciendo referencia a las figuras 3 a 12. Para comenzar, se explicara el formato común de almacenamiento de información, es decir, el átomo. Cada tomo incluye necesariamente el tamaño del átomo, que indica el tamaño del átomo, y el tipo, que indica la información de tipo del átomo en la parte delantera del mismo. El tipo está representado con 4 caracteres, por ejemplo, 'moov' representa un átomo de película, y 'mdat' representa un átomo de datos de película.

Cada átomo puede contener otro átomo. Es decir, los átomos pueden constituir estructuras por capas. La figura 3 muestra la estructura de un átomo de película. Un átomo de cabecera de película administra los atributos globales de la película administrada por el átomo de película. Un átomo de pista almacena la información relacionada con la pista de video, de audio y similar, contenida en dicha película. Un átomo de datos definido por el usuario, es un átomo que puede ser definido de forma libre.

La figura 4 muestra la estructura de un átomo de pista. Un átomo de cabecera de pista administra los atributos globales de la pista. Un átomo de edición administra en qué cronometraje debe ser reproducida en la película una sección de datos de medio. Un átomo de referencia de pista administra la relación con otras pistas. Un átomo del medio administra los datos reales, tales como datos de video y de audio.

35 40 La figura 5 muestra la estructura de un átomo de cabecera de pista. En este caso, se realizará solamente la descripción relacionada con lo necesario posteriormente. 'Indicadores' es un grupo de indicadores, que indican atributos. Como ejemplo típico, puede mencionarse el indicador habilitado para pista. Si este indicador es 1 la pista se reproduce, mientras que si es 0 la pista no se reproduce. Capa, indica la prioridad espacial de la pista. Si hay múltiples pistas que muestran imágenes, cuanto menor es el valor de capa de una pista, más prioritario es el plano en el que se representa la imagen correspondiente.

La figura 6 muestra la estructura de un átomo del medio. Un átomo de cabecera de medios administra los atributos globales, etc., en relación con los datos del medio que administra el átomo de medio. Un átomo de referencia de manipulador, almacena información que representa por qué descodificador deberán ser descodificados los datos del medio. Un átomo de información del medio administra información de atributos exclusiva del medio, tales como video, audio, etcétera.

45

5

10

15

20

25

30

La figura 7 muestra la estructura de un átomo de información del medio. Un átomo de cabecera de información del medio administra información de atributos única para el medio, tal como video, audio, etc. Un átomo de referencia de manipulador es lo explicado en el párrafo de átomo del medio. Un átomo de información de datos contiene un átomo de referencia de datos, que es el átomo que administra los nombres de los archivos que contienen datos del medio a los cuales se refiere la película QuickTime. Un átomo de tabla de muestra administra el tamaño de los datos, el

50 tiempo de lectura y similares.

A continuación, se describirá un átomo de tabla de muestra. Sin embargo, antes de esta descripción, se describirá el esquema de administración de datos en QuickTime, haciendo referencia a un archivo 801 mostrado en la figura 8. El

QuickTime, la unidad mínima de datos (por ejemplo, una trama de vídeo) se denomina una muestra. En cada pista, a cada muestra se asigna un número (número de muestra) comenzando en 1, en el orden de la secuencia temporal de lectura.

5 El formato QuickTime administra la duración temporal y el tamaño de datos de lectura, de cada muestra. Un área en la cual las muestras que pertenecen a la misma pista se disponen consecutivamente en un archivo en el orden de la secuencia temporal de lectura, se denomina un trozo. Asimismo, a cada trozo se asigna un número que comienza en 1, en el orden de la secuencia temporal de lectura.

El formato de archivo QuickTime administra asimismo la dirección de cada trozo desde la parte delantera del archivo, y el número de muestras que pertenecen a cada trozo. En función de estas piezas de información, es posible determinar la posición de una muestra que corresponde a un punto arbitrario de tiempo.

10

15

20

25

30

La figura 9 muestra la estructura de un átomo de tabla de muestra. Un átomo de descripción de la muestra es una tabla que administra los formatos de datos de trozos individuales, los índices de los archivos en los que están almacenadas las muestras, y similares. En esta tabla, si las muestras están almacenadas en diferentes archivos o si hay diferencias en el formato de datos o en otros aspectos, dichos casos son administrados por entradas diferentes en la tabla. En este caso, la entrada es una unidad de información a la que hace referencia otra información.

Un átomo de tiempo a muestra, administra el tiempo de lectura de las muestras individuales. Un átomo de muestra de sincronización administra, entre todas las muestras, aquellas a partir de las cuales puede iniciarse la descodificación. Un átomo de muestra de trozo, administra el número de muestras contenidas en cada trozo, y a qué entrada se refiere el trozo en el átomo de descripción de la muestra. Un átomo de tamaño de muestra, administra el tamaño de cada muestra. Un átomo de desplazamiento del trozo, administra la dirección de cada trozo desde la parte delantera del archivo.

Un átomo de edición, contiene un átomo de lista de edición, tal como se muestra en la figura 10. Un átomo de lista de edición tiene grupos (entradas) de valores de duración de la pista, del tiempo del medio y de la velocidad del medio, en una cantidad que está indicada por el número de entradas. Cada una de estas entradas corresponde a una sección que se lee consecutivamente en una pista, y están dispuestas en la pista en el orden de la secuencia temporal de reproducción.

La duración de la pista representa el tiempo de lectura en la pista de la sección que es administrada por la entrada; el tiempo del medio representa la posición, en los datos del medio, que corresponde a la parte delantera de la sección que es administrada por la entrada; y la velocidad del medio representa la velocidad de reproducción de la sección que es administrada por la entrada. Cuando el tiempo del medio vale -1, la lectura de muestras en dicha pista se detiene en el tiempo indicado por la duración de pista en dicha entrada. Esta sección se denomina edición vacía.

35 La figura 11 representa un ejemplo práctico de la lista de edición, en el que se asume que el átomo de la lista de edición tiene el contenido mostrado en la figura 11 (a) y la disposición de muestra ilustrada en la figura 11 (b). En este caso, la duración de la pista, el tiempo del medio y la velocidad del medio de la entrada i-ésima están representados por D(i), T(i) y R(i), respectivamente. En este caso, la lectura real de muestras se implementa en el orden mostrado en la figura 11(c). Esto se describirá brevemente.

40 En primer lugar, puesto que la entrada #1 que define la duración de la pista es 13 000, el tiempo del medio es 20 000 y la velocidad del medio es 1 (figura 11(a)), la sección de muestra desde el momento 20 000 hasta el 33 000 (= 20 000 + 13 000) (figura 11 (b)) es reproducida en la sección de pista desde la parte delantera hasta 13 000 (figura 11 (c)). A continuación, puesto que la entrada #2 define que la duración de la pista es 5000 y el tiempo del medio es -1 (figura 11 (a)), no se reproducen datos de la sección de pista desde el tiempo 13 000 hasta 18 000 (= 13 000 + 5000 ) (nulo en la figura 11(c)).

45 Finalmente, puesto que la entrada #3 define que la duración de la pista es 10 000, el tiempo del medio es 0 y la velocidad del medio es 1 (figura 11 (a)), la sección de la muestra desde el tiempo 0 hasta 10 000 (figura 11 (b)) es reproducida en la sección de pista desde el tiempo 18 000 (= 13 000 + 5000) hasta 28 000 (= 18 000 + 10 000) (figura 11(c)).

50 La figura 12 muestra la estructura de un átomo de datos definido por el usuario. Este átomo que puede almacenar un número deseado de piezas de información libre que no están definidas por el formato QuickTime. Una pieza de información libre se administra mediante una entrada que se compone de datos de tamaño, tipo y usuario. El tamaño indica el tamaño de la propia entrada. El tipo es una información de ID para distinguir dicha información libre respecto a las otras. Los datos del usuario representan datos reales.

<Archivo de índice>

Un archivo especial de película QuickTime denominado archivo de índice AV, está dispuesto en el disco para administrar las películas QuickTime contenidas en el disco. Registradas en el archivo de índice de AV están las imágenes de miniatura y diversos atributos relativos a los archivos (películas de QuickTime, imágenes fijas a las que hacen referencia películas de QuickTime, y otros) en el disco.

5 Uno de los diversos atributos es el cómputo de enlaces, que representa el número de veces que se hace referencia al archivo desde fuera. Verificar el cómputo de enlaces de un archivo facilita saber si hay algún archivo que hace referencia a ese archivo, de manera que es posible impedir el borrado accidental del archivo al que se hace referencia desde otros.

<Realización 1>

20

35

10 Se describirá una realización de la presente invención, haciendo referencia a las figuras 13 a 21.

<Estructura de flujo de AV>

Se describirá la estructura de un flujo de AV en la presente invención, haciendo referencia a las figuras 13 y 14. Un flujo de AV se compone de un número entero de unidades de grabación (RUs, Record Units). Una RU es una unidad a grabar continuamente en el disco. Las longitudes de las RUs se configuran para garantizar una lectura sin

15 interrupciones (la imagen y el sonido durante la lectura, pueden reproducirse sin cortes) independientemente de cómo están asignadas en el disco las RUs que constituyen el flujo de AV. Esta configuración se describirá posteriormente.

Además, el flujo se construye de manera que los límites de las RU corresponden a los límites de bloques ECC. Debido a estas características de las RU, la disposición de un flujo de AV después de que ha sido grabado en el disco puede modificarse fácilmente mediante las unidades RU, garantizándose al mismo tiempo la lectura sin interrupciones.

25 Una RU se compone de un número entero de unidades de video (VUs, Video Units). Una VU es una unidad que es reproducible por sí misma. Por lo tanto, es un posible punto de entrada en la reproducción. La figura 14 es la estructura de una VU. Una VU se compone de un número entero de GOPs (groups of pictures, grupos de imágenes) que almacenan datos de video de aproximadamente un segundo de duración, y de un número entero de AAUs (Audio Access Units, unidades de acceso de audio) que almacenan datos de audio principales a reproducir de forma sincronizada.

30 Aquí, GOP es una unidad de compresión estándar MPEG-2 y se compone de un número múltiple de tramas de video (típicamente, unas 15 tramas). AAU es una unidad de compresión en el estándar MPEG-1 capa II, y se compone de 1152 puntos de muestra de la forma de onda de sonido. Cuando la frecuencia de muestreo es de 48 kHz, el tiempo de reproducción por AAU es de 0,024 segundos.

En VU, las AAUs y los GOPs se disponen en el orden mencionado con objeto de reducir el retardo necesario para asegurar la reproducción sincronizada de AV. Además, para permitir la reproducción independiente en unidades UV, se asigna una cabecera de secuencia (SH, Sequence Header) en la parte delantera de los datos de video, en cada VU.

El tiempo de lectura de una VU está definido por el producto entre el número de tramas de video contenidas en la VU y el período de la trama de video. Cuando se reúne un número entero de VUs en una RU, se ponen ceros después del término de las VUs, de manera que el comienzo y el término de la VU corresponde a los límites de bloque ECC.

40 En la presente realización, la estructura del flujo de AV mostrada en las figuras 13 y 14 se utiliza como explicación, pero la presente invención no debe limitarse a esta configuración del flujo.

#### <Método de administración de flujo de AV>

45 El método de administración de los flujos de AV está concebido sobre la base del formato de archivo QuickTime mencionado anteriormente. La figura 15 muestra una estructura de administración de flujo de AV de QuickTime. AAU está dada como una 'muestra' de datos de audio, y la cabecera de secuencia y el número entero están dados como una 'muestra' de datos de video. El audio principal y el bloque de video en una VU, se corresponden cada uno con un solo trozo.

<Método de determinación de la asignación en disco>

Se describirá el método de determinación de la asignación de flujos de AV. Para garantizar una lectura sin interrupciones, el tiempo de extracción de una RU incluyendo el tiempo para saltar a la RU siguiente, tiene que ser menor que el tiempo de lectura de una RU.

Esto significa que Te(i), el tiempo de lectura de la RU, satisface la siguiente relación:

$$
Te(i) \geq Tr(i) \dots \leq Ec. 1 >
$$

donde Te(i) es el tiempo de lectura RU, T(i) es el tiempo máximo de lectura para una RU arbitraria en flujos de AV, a saber RU#i, y Tr(i) es el tiempo de extracción máximo incluyendo el tiempo para un salto discontinuo.

Cuando Ra y Rv representan las velocidades binarias máximas del audio principal y el video en los flujos de AV, Ta representa el tiempo de acceso máximo del dispositivo de lectura y Rs representa una velocidad de extracción continua, se tiene la siguiente relación:

$$
Tr(i) = Te(i) \times (Rv + Ra) / Rs + Ta ... < Ec. 2
$$

A partir de la <Ec.1> y la <Ec.2>, Te(i) deberá satisfacer la siguiente relación:

Te(i) ≥ Ta x Rs / (Rs – Rv – Ra) ... <Ec. 3>

15 Por lo tanto, el valor mínimo Temin para el tiempo de lectura de una RU que garantice una lectura sin interrupciones, está dado por:

Temin = Ta x Rs / (Rs – Rv – Ra) ... <Ec. 4>

<Proceso para grabación>

5

10

25

 $40$ 

45

20 Haciendo referencia a la figura 16, se describirá el proceso en el que la grabación es ordenada por el usuario. En este caso, se asume que el flujo de AV a grabar tiene una velocidad binaria de video de Rv = 5 Mbps y una frecuencia de muestreo de 48 kHz con una velocidad binaria de Ra = Rp = 256 kbps. Asimismo, se asume que la información de administración del sistema de archivos ha sido ya cargada en la RAM.

Para empezar, se determina la configuración del flujo y la disposición de las áreas continuas (etapa 701). Cuando se asume que 1 VU se compone de 1 GOP = 30 tramas, como resultado de la sustitución de Rs = 20 Mbps, Ta = 1 s, Rv = 5 Mbps y Ra = 256 kbps en la <Ec.4>, se tiene que Te(i) es igual o mayor que 1,36 s. Puesto que el tiempo de lectura de 1 VU es de 0,5 s., El tiempo de lectura de la RU se fija en 2 segundos.

A continuación, debe buscarse un área vacía que pueda grabar dos VU consecutivas. En concreto, debe buscarse 2 × (Rv + Ra), o un área vacía continua igual o mayor que 11 Mbits, haciendo referencia al mapa de bits de espacio en la RAM 102. Si no existe un espacio semejante, se detiene la grabación y se informa al usuario de un fallo de grabación (etapa 702).

30 Son activados (etapa 703) el codificador de audio 117 y el codificador de vídeo 118. A continuación, se verifica si se ha acumulado en la memoria tampón de grabación (etapa 704) una cantidad de datos igual o mayor que un bloque ECC (32 KB). Cuando la acumulación de datos está en progreso, se repiten las etapas 705 a 708.

35 Cuando se ha completado la acumulación de datos, se verifica el estado de desocupación del siguiente bloque ECC en el cual se graban datos en el disco, haciendo referencia al mapa de bits de espacio en la RAM (etapa S705). Si no hay desocupación, se busca un área vacía que pueda grabar dos VU consecutivas (etapa 707) y el sensor se desplaza a la parte delantera de dicho área vacía (etapa 708).

A continuación, se graban en el disco (etapa 706) datos en la cantidad de un bloque ECC desde la memoria tampón 111 de grabación. Si no se han acumulado datos en la memoria tampón 111 de grabación, se verifica si se ha dado una orden de finalización de la grabación (etapa S709). Cuando la grabación no ha finalizado aún, se ejecuta la etapa S704.

Cuando se ha dado una orden de finalización de la grabación, se implementan las etapas siguientes. En primer lugar, a los datos en la memoria tampón de grabación en cantidad inferior a 32 kB, se añaden datos ficticios hasta alcanzar los 32 kB (etapa 710). A continuación, se graban los datos en el disco (etapa 711 y 714). Finalmente, se graban en el disco óptico 106 (etapas 715 a 716) la información de administración de QuickTime (átomo de película) en la RAM 102 y la información de administración del sistema de archivos.

9

Se describirán las operaciones del codificador de audio 117, el codificador de vídeo 118 y el multiplexor 113 que funcionan en paralelo con el proceso anterior. Cada uno de los codificadores envía el resultado codificado al multiplexor 113, y el multiplexor los almacena en la memoria tampón 114 de multiplexado.

5 Cuando en la memoria tampón 114 de multiplexado se acumulan datos que totalizan 1 VU, ó 1 GOP con AAUs a reproducir en sincronía con éste, el multiplexor 113 envía datos de 1 VU a la memoria tampón 111 de grabación. A continuación, se avisa a la CPU central 101 de que han sido codificados datos correspondientes a 1 VU, y la CPU central 101 renueva la información de administración de QuickTime en la RAM 102, en base al GOP que constituye la VU y al número y tamaños de las AUUs.

<Proceso para la edición>

- 10 Se considerará un caso en el que los datos en las unidades RU se borran de una porción, en parte en el interior del flujo de AV. Tal como ya se ha mencionado, los límites de las RU corresponden a límites de bloque ECC. Además, un bloque ECC se compone de 16 sectores, y un sector corresponde a un bloque lógico. Por consiguiente, es posible borrar unidades RU de datos simplemente reescribiendo la información de administración del sistema de archivos y la información de administración de QuickTime.
- 15 20 En cuanto a la información de administración del sistema de archivos, aquellos bits que corresponden al área a borrar, en el mapa de bis de espacio mencionado anteriormente, se ponen a 0 para, de ese modo, liberar el área mientras se reescriben las extensiones que administran las RUs a borrar. En cuanto a la información de administración de QuickTime, las muestras contenidas en la sección a borrar son borradas de la tabla de muestras y el valor de desplazamiento del trozo, para el trozo situado después de la sección a borrar, se reduce en el número de octetos de la sección borrada.
- 

25

 $50$ 

Además, con la reducción en el tiempo de lectura de cada pista debida al borrado, deberá acortarse (figuras 10 y 11) la duración de la pista de la lista de edición (figuras 10 y 11). Mediante el borrado anterior se forma el flujo de AV resultante, de manera que se unen los puntos inmediatamente anteriores e inmediatamente posteriores a la sección borrada. Al mismo tiempo, en relación con la pista de video, para comprobar el empalme, se asignan diferentes entradas antes y después del instante correspondiente al empalme, entre las áreas previas y posteriores al empalme.

30 Por ejemplo, cuando los flujos de AV #1 y #2 se unen para constituir un flujo de AV tal como se muestra en la figura 17, el átomo de lista de edición (figura 10) está definido por dos entradas tal como se muestra en la figura 18. Asimismo, un caso en el que los flujos de AV se unen entre sí en unidades RU puede manejarse asimismo de manera similar a la del borrado, es decir, reescribiendo la información de administración del sistema de archivos y la información de administración de QuickTime. A partir de esta información, pueden conocerse el instante en el empalme a lo largo del eje de tiempo de la pista, y la dirección de los correspondientes datos de tiempo en el archivo.

35 Si bien en la presente realización se ha descrito un caso que incluye un empalme, no hace falta decir que puede tratarse con un caso que incluya dos o más empalmes, simplemente incrementado el número de entradas.

En el caso anterior, el empalme se diferencia conmutando las entradas en la lista de edición de una pista de video. No obstante, por supuesto puede utilizarse cualquier método siempre que sea posible diferenciar los posibles sitios que se originan a partir de la unión de flujo de AV y que pueden dificultar la descodificación y la reproducción. Para citar un ejemplo, los empalmes puede indicarse conmutando pistas de video en cada empalme.

- 40 Ilustrativamente, en un caso en el que se crean los flujos de AV mostrados en la figura 17 mediante un proceso de unión, el empalme puede diferenciarse administrando la mitad delantera y la mitad posterior utilizando diferentes pistas, de manera que los contenidos de los átomos de lista de edición (figura 10) de las pistas que administran las mitades delantera y posterior se designan respectivamente tal como muestran las figuras 19 (a) y 19 (b). En este caso, para impedir la integración accidental de las pistas de videos #1 y #2 después de la post-edición, por lo menos
- 45 un valor, específicamente el tiempo de creación (figura 5) o similar, se hace diferente entre las pistas de video #1 y #2.

Alternativamente, el empalme puede comprobarse haciendo el contenido del átomo de descripción de la muestra (figura 9) diferente entre el anterior y el posterior al empalme. Específicamente, en un caso en el que los flujos de AV mostrados en la figura 17 se crean mediante un proceso de unión, los datos de video del flujo de AV #1 y los datos de video del flujo de AV #2 se adaptan para referirse a atributos diferentes representados por entradas #1 y #2 diferentes en un átomo descripción de muestra, tal como en la figura 20.

De este modo, es posible mostrar el empalme. Además, diferenciando por lo menos un valor de cada entrada respecto del valor de la otra en el átomo de descripción de muestras, es posible impedir que las entradas #1 y #2 se

unan accidentalmente cuando se optimiza la tabla de descripción de la muestra (varias entradas con un contenido común se integran en una) en un proceso de edición posterior.

#### <Proceso para la lectura>

20

25

5 Haciendo referencia a la figura 21, se describirá el proceso en el que el usuario de una orden de lectura. En este caso, se asume que la información de administración de QuickTime en el flujo de AV a reproducir ha sido ya cargada en la RAM 102.

Comienzan a leerse datos de lectura desde la parte delantera de una VU designada en el disco óptico 106 para la lectura (etapa 901). Esta etapa 901 se repite hasta que un tiempo suficiente de datos de lectura, ha sido cargado en la memoria tampón 110 de lectura (etapa 902).

- 10 En el presente documento, 'un tiempo suficiente de datos de lectura' significa la cantidad de datos que no provocarán ningún corte durante la lectura incluso cuando se produce la interrupción máxima durante la lectura de los datos de lectura. Específicamente, se asegura la cantidad de datos para 1 segundo asumiendo que se realiza un salto discontinuo (máximo, 1 segundo) que implica la lectura de datos de AV.
- 15 A continuación, la CPU central 101 activa el descodificador de video 116 y el descodificador de video 115 (etapa S903). La CPU central 101, basándose en la información de administración de QuickTime, proporciona una orden al desmultiplexor 112 para transferir los datos descodificados desde la memoria tampón 110 de lectura al descodificador de audio 115 y al descodificador de video 116.

Asimismo, se verifica si se ha proporcionado una orden de finalización de la lectura, procedente del usuario (etapa 904). Si no se ha dado ninguna orden, son extraídos los datos de AV de lectura (etapa 905). Si se ha dado la orden de finalización de la lectura, la operación se finaliza.

Cuando la CPU central 101, basada en el reloj 105 del sistema, detecta que el tiempo actual alcanzado el tiempo para conmutar las entradas (figura 11) del átomo de lista de edición (figura 10) de la pista de video, determina que el sitio es un empalme y detiene las operaciones de descodificación por parte del descodificador de video 116 y del descodificador de audio 115. Cuando para indicar un empalme, se hace uso del cambio de las entradas en la lista de descripción de muestras (figura 20) a la cual se refiere el trozo de video, se determina que el sitio en el que se produce el cambio de las entradas es un empalme.

- Aunque la operación anterior provoca que se muestre (congelada) múltiples veces consecutivamente la trama de video inmediatamente previa al empalme, no se producirá subdesbordamiento de la memoria tampón debido a que durante este periodo los datos pueden acumularse en la memoria tampón del descodificador, para el descodificador
- 30 de video 116. Por lo tanto, no se producirá ruido de reproducción durante algún tiempo, a diferencia de los subdesbordamientos de la memoria tampón del descodificador. Además, puesto que la imagen de video a través de un empalme es discontinua de forma inherente, una congelación, si se produce, no provocará ruido destacable en comparación con el mismo evento en cualquier otro punto.

35 40 Si bien a través de la presente realización se utiliza un solo descodificador de video, pueden utilizarse múltiples descodificadores de video para realizar una conmutación en un empalme. Específicamente, se lleva a cabo la operación siguiente tras la lectura. Puesto que la posición de un empalme real en los datos de AV es conocida a partir del cambio de las entradas en el átomo de lista de edición de la pista de video, los datos de video posteriores al empalme son enviados a otro descodificador de video diferente al utilizado antes del empalme, y comienzan a ser descodificados de manera que los datos pueden ser visualizados en cualquier momento. A continuación, cuando alcanzan el instante en el cual son conmutadas las entradas del átomo de lista de edición, los descodificadores de

- video son conmutados entre el previo al empalme y el posterior al empalme. En este caso, puesto que se utilizan diferentes descodificadores antes y después del empalme, no se producirá ninguna discontinuidad de la ocupación de la memoria tampón VBV, y deja de ser necesario congelar la imagen como en el caso en el que se utiliza un solo descodificador de video.
- 45 Si bien en la presente realización se manejan los empalmes generados durante la edición, los empalmes a administrar mediante la presente invención no se limitan solamente a aquellos que surgen durante la edición. Por ejemplo, cuando la grabación de un nuevo flujo de AV es añadida después del final de un archivo de flujo de AV existente, se produce una discontinuidad de la cantidad de ocupación de la memoria tampón VBV entre el punto anterior y el punto posterior a la edición. Si se reproduce tal cual el archivo del flujo de AV, existe el riesgo de que se
- 50 produzca ruido en la descodificación y en la reproducción inmediatamente después del punto de adición. La administración del punto de adición del mismo modo que en la presente realización, posibilita impedir dicho ruido en la descodificación y la reproducción.

Tal como se ha descrito hasta aquí, de acuerdo con la presente invención, cuando se reúnen múltiples flujos de AV en un solo flujo de AV, la información posicional de los empalmes es administrada por la formación de administración que administra el flujo de AV. De ese modo, es posible impedir que se perturbe la visualización en torno a los empalmes cuando es reproducida.

#### 5 Aplicabilidad Industrial

Cuando se graban flujos de AV de datos de video, datos de audio, etc., en un medio de graduación de acceso aleatorio tal como un disco duro, un disco óptico o similar, y son descodificados desde los mismos, la invención es adecuada para los métodos de grabación, edición y descodificación de datos, y un dispositivo de la misma puede impedir que se produzca ruido de datos en la lectura, entre los empalmes de AV.

#### **REIVINDICACIONES**

1. Método de descodificación de datos para descodificar, en un dispositivo, un flujo de AV que contiene, por lo menos, datos de video de acuerdo con información de programa (átomo de película) que contiene información posicional relativa al flujo de AV, comprendiendo el dispositivo:

5 un sensor (107) para extraer los datos de video y la información de programa (átomo de película) desde un medio de grabación (106);

> una memoria tampón (110) de lectura para almacenar los datos de video extraídos del medio de grabación (106);

10 un descodificador (116) para descodificar los datos de video almacenados en la memoria tampón (110) de lectura; y

un controlador (101) para controlar el sensor (107) y el descodificador (116),

en el que

el flujo de AV son datos codificados en base a un estándar MPEG,

15 el flujo de AV y la información de programa (átomo de película) son grabados en el medio de grabación (106),

> la información de administración del sistema de archivos para administrar el flujo de AV y la información de programa como archivos respectivos, son grabadas asimismo en el medio de grabación (106),

#### caracterizado porque

20 la información de programa (átomo de película) contiene una serie de informaciones de entrada (entrada #1, entrada #2) cada una de las cuales corresponde a una sección del flujo de AV que puede ser reproducida sin interrupciones en el flujo de AV,

> se asigna un número de entrada a cada información de entrada, y éste indica un orden mediante el cual se reproduce, en el flujo de AV, cada sección correspondiente a cada información de entrada, y

cada información de entrada incluye:

información temporal (T(i)) con respecto a una posición delantera de la sección correspondiente a la información de entrada, en el medio de grabación (106), y

información que indica una duración del tiempo de lectura (D(i)), empezando desde la posición delantera,

comprendiendo el método las etapas de:

25

30 extraer desde el medio de grabación (106) a la memoria tampón (110) de lectura, de acuerdo con el orden del número de entrada, una cantidad de datos que no provoque ninguna interrupción durante la lectura,

transferir los datos codificados desde la memoria tampón (110) de lectura al descodificador (116);

comenzar la descodificación de los datos codificados en el descodificador (116) en base al estándar MPEG;

entregar desde el descodificador (116) los datos descodificados de la salida de datos codificados;

35 detectar el tiempo de conmutación de las informaciones de entrada (entrada #1, entrada #2) en base a la información que indica la duración (D(i)) del tiempo de lectura en el controlador (101) y, en respuesta a dicha detección:

> detener la descodificación de la cantidad de datos de video durante una serie de tramas de video, comenzando a partir de la posición delantera con respecto a la información temporal (T(i)) de la

información de entrada inmediatamente a continuación de la conmutación de las entradas, en el descodificador (116), y

extraer datos de video del medio de grabación (106) utilizando el sensor (107), y almacenar los datos de video en la memoria tampón (110) de lectura, incluso durante la detención de la descodificación de la cantidad de datos de video durante la serie de tramas de video.

J.

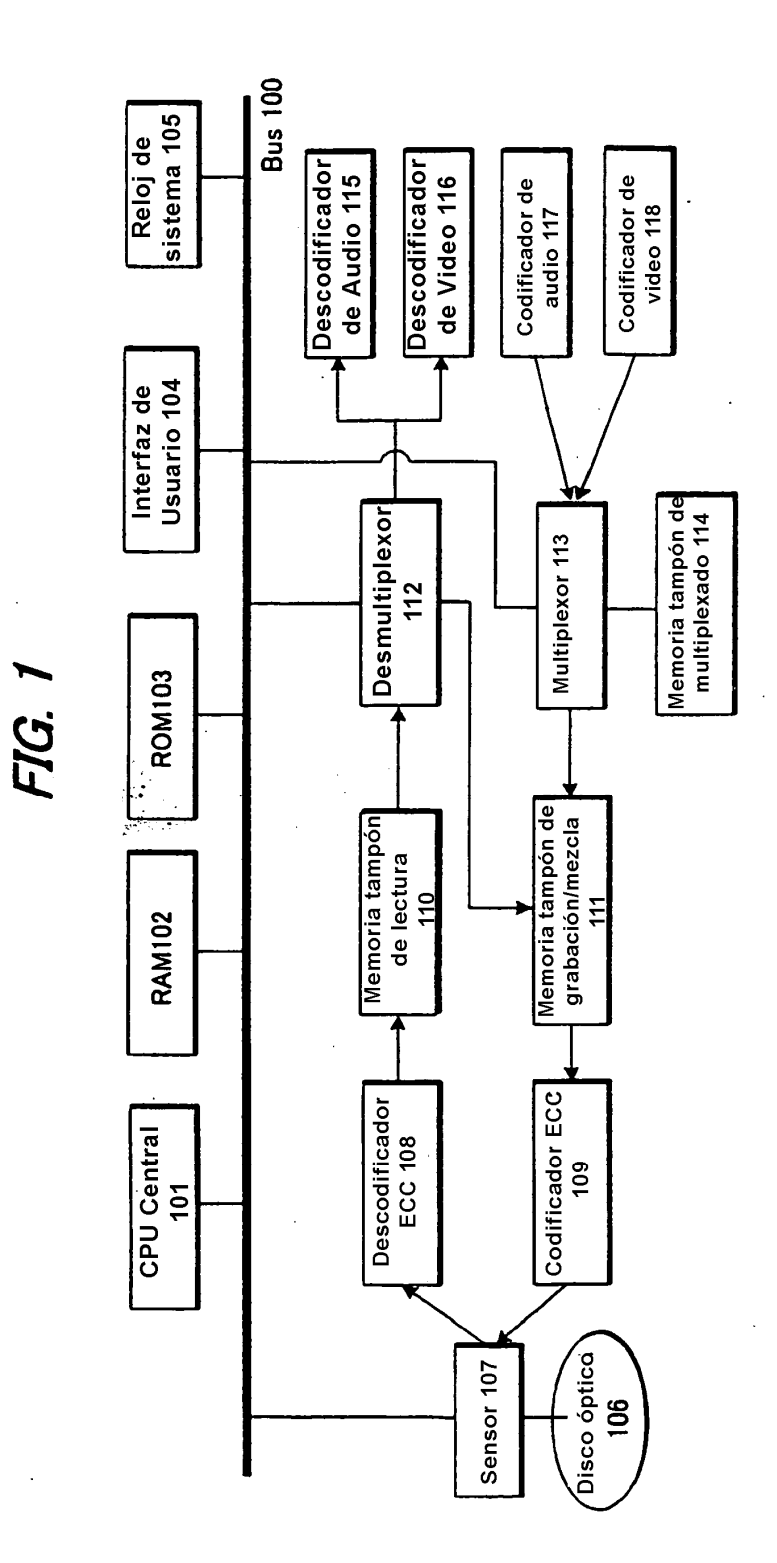

 $\ddot{\phantom{0}}$ 

15

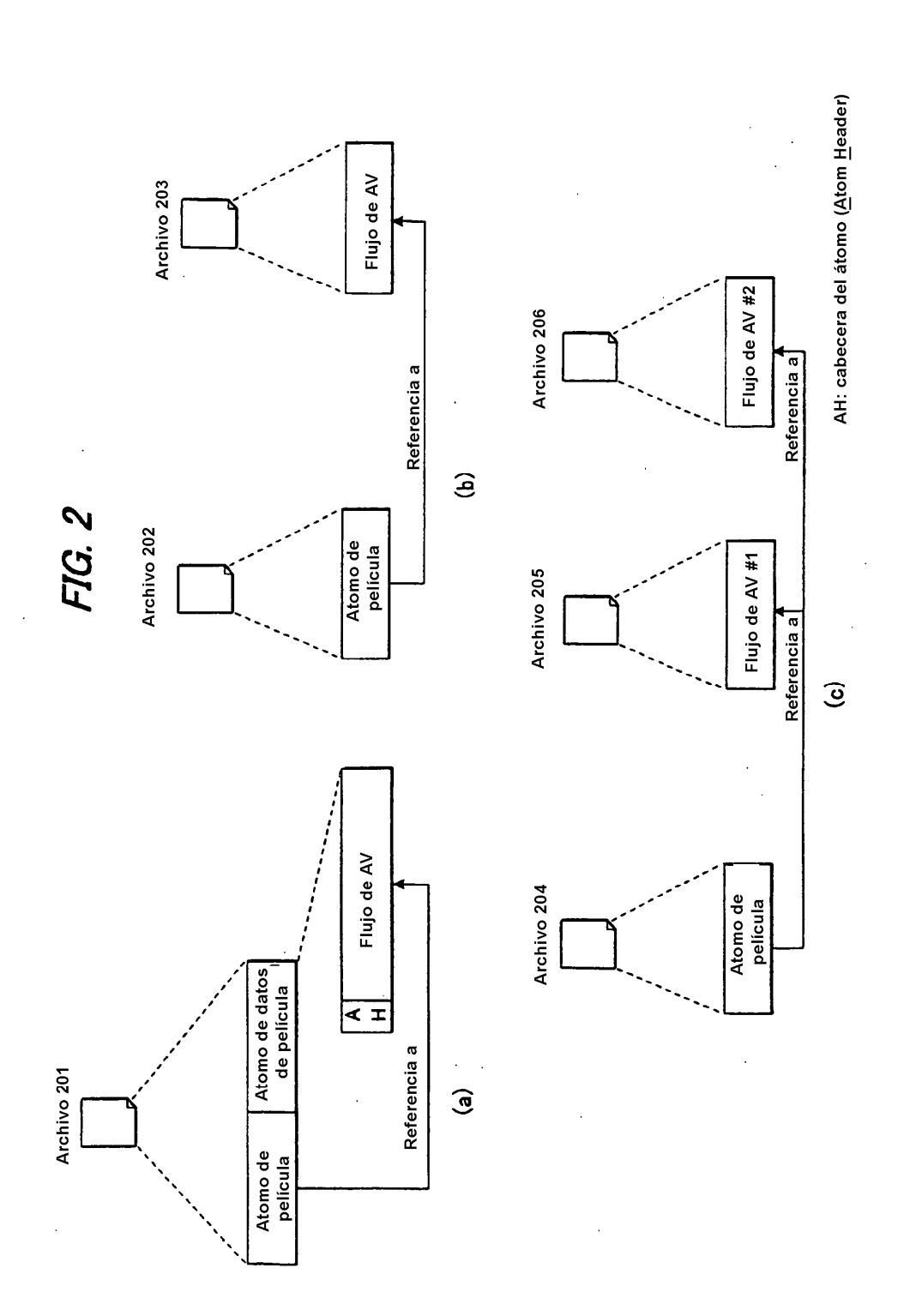

# **FIG. 3**

Átomo de película { Tamaño del átomo Tipo (= 'moov') átomo de cabecera de película átomo de pista (pista de vídeo) atomo de pista (pista de audio principal) .

> . Átomo de datos definido por el usuario

}

# **FIG. 4**

Átomo de pista { Tamaño del átomo Tipo (= 'trak') Átomo de cabecera de pista Átomo de edición Átomo de referencia pista Átomo de medios Átomo definido por el usuario. .

.

}

# **FIG. 5**

Átomo de cabecera de pista { Tamaño del átomo Tipo (= 'tkhd') Versión Indicadores Tiempo de creación Tiempo de modificación ID de pista Reservado Duración Reservado Capa Grupo alternativo Volumen Reservado Estructura de matriz Anchura de banda Altura de banda

}

# **FIG. 6**

Átomo del medio { Tamaño del átomo Tipo (= 'mdia') Átomo de cabecera del medio Átomo de referencia del manipulador Átomo de información del medio Átomo de datos definido por el usuario

> . .

}

# **FIG. 7**

Átomo de información del medio {<br>Tamaño del átomo Tianano dei atomo<br>Tipo (= 'minf')<br>{Video o Sonido o Base} átomo de información de<br>cabecera del medio Átomo de información de datos Átomo de tabla de muestra.

 $\mathcal{E}$ 

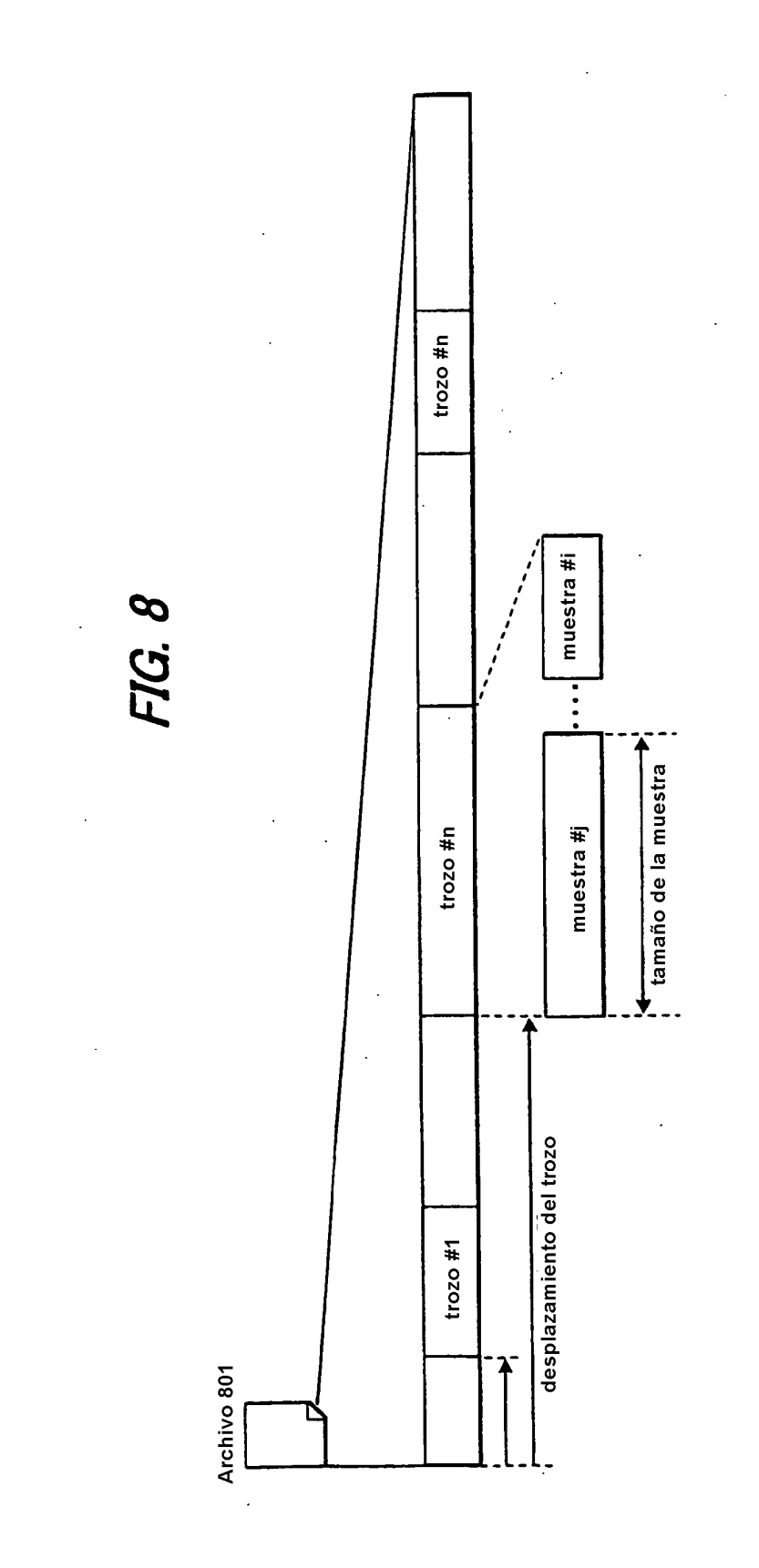

# **FIG. 9**

Átomo de tabla de muestra { Tamaño del átomo Tipo (= 'stbl') Átomo de descripción de la muestra Átomo de tiempo-muestra Átomo de muestra de sincronización Átomo de muestra-trozo Átomo de tamaño de muestra Átomo de desplazamiento del trozo }

# **FIG. 10**

Átomo de edición { Tamaño del átomo Tipo (= 'edts') Átomo de lista de edición } Átomo de lista de edición { Tamaño del átomo Tipo (= 'elst') Versiones Indicadores Número de entradas (=N) para ( $i = 0$ ;  $i < N$ ;  $i++$ ) $j$ Duración de la pista Tiempo del medio Velocidad del medio } }

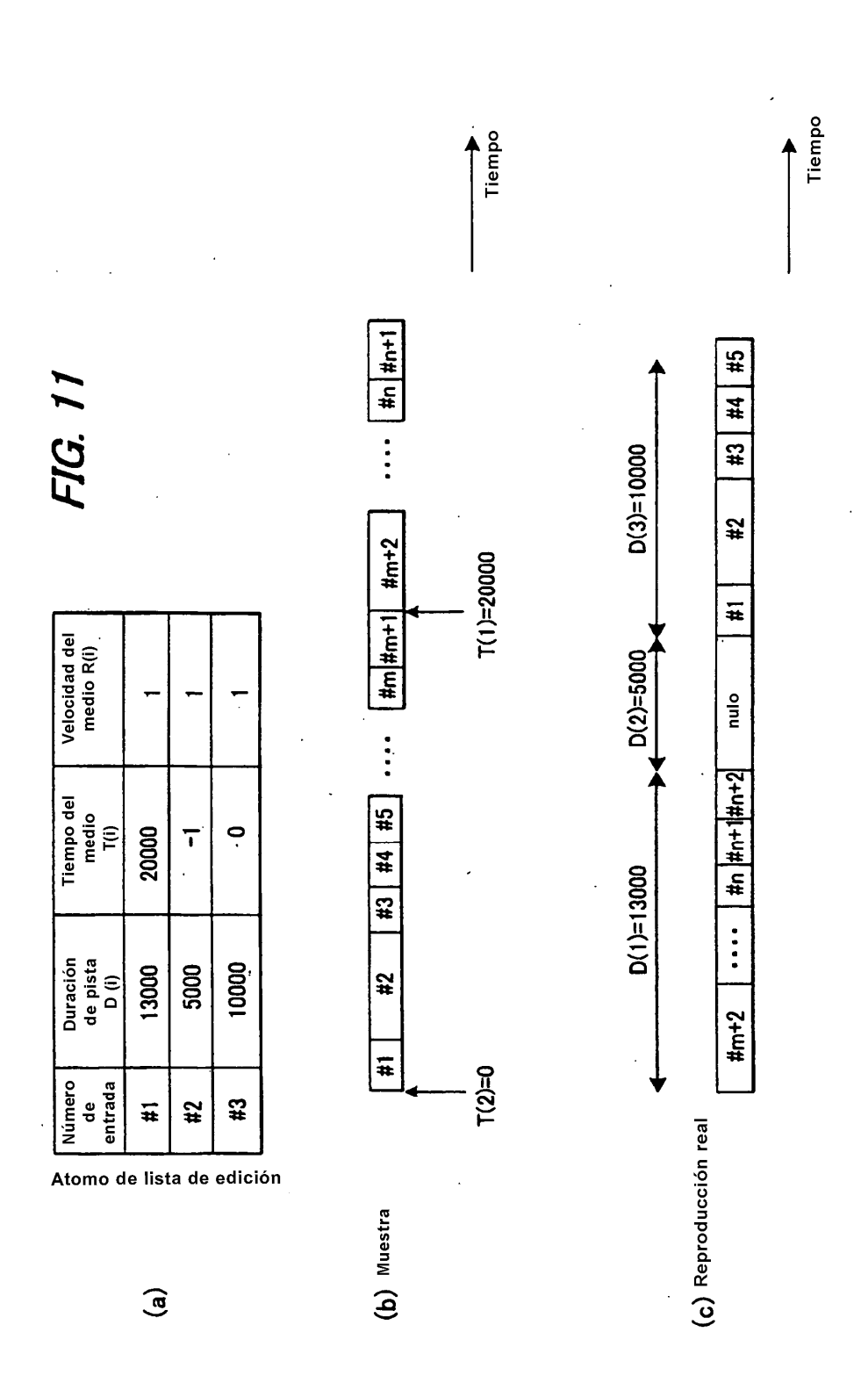

# **FIG. 12**

Átomo de datos definido por el usuario {<br>Tamaño del átomo Tipo (= 'udta')<br>para (i = 0; i < N; i + + ) {<br>Tamaño del átomo<br>Tipo Datos de usuario  $\}$  $\}$ 

 $\ddot{\phantom{0}}$ 

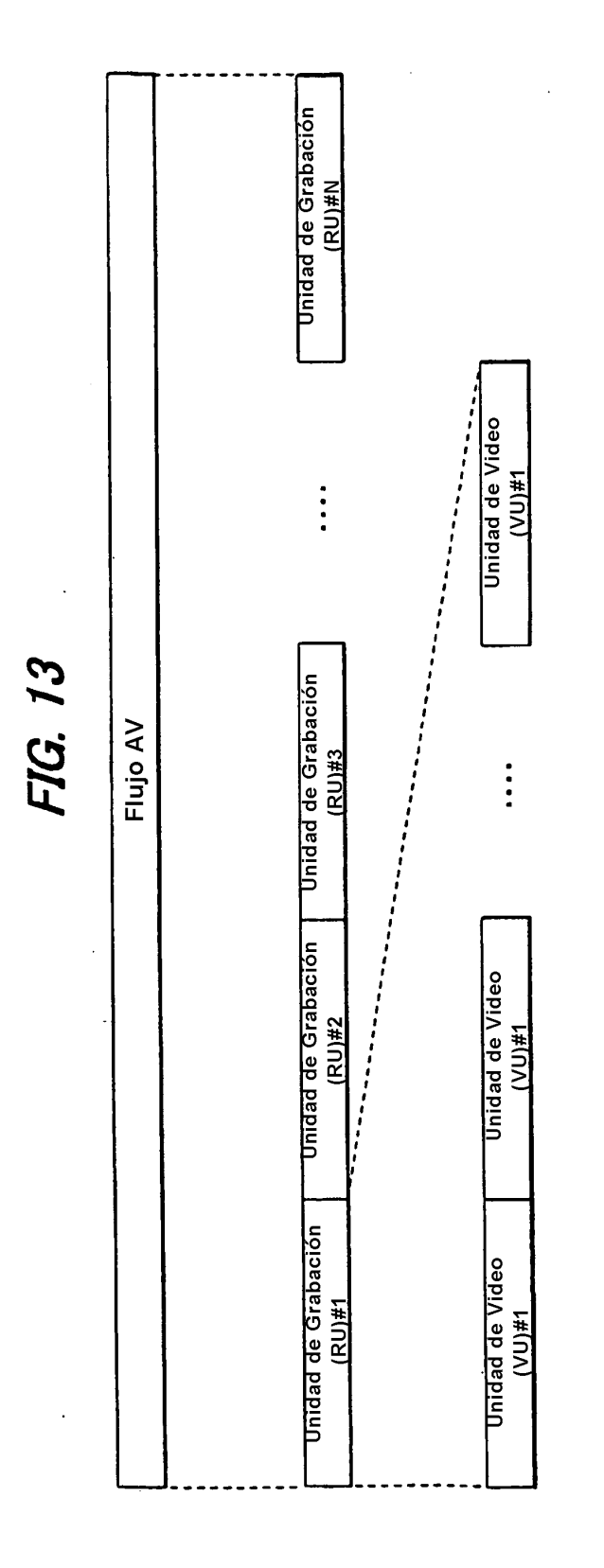

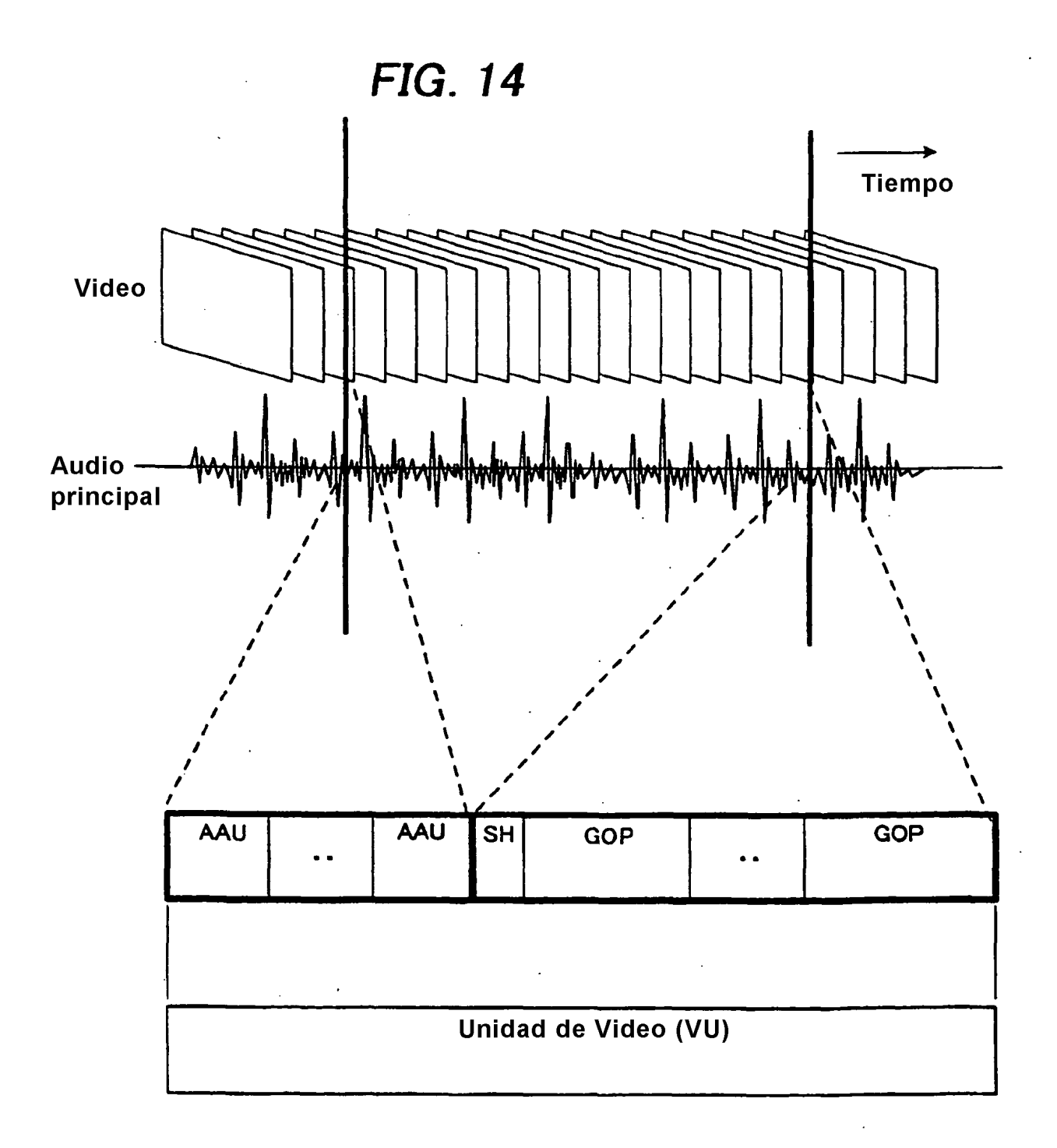

 $\hat{\mathcal{L}}$ 

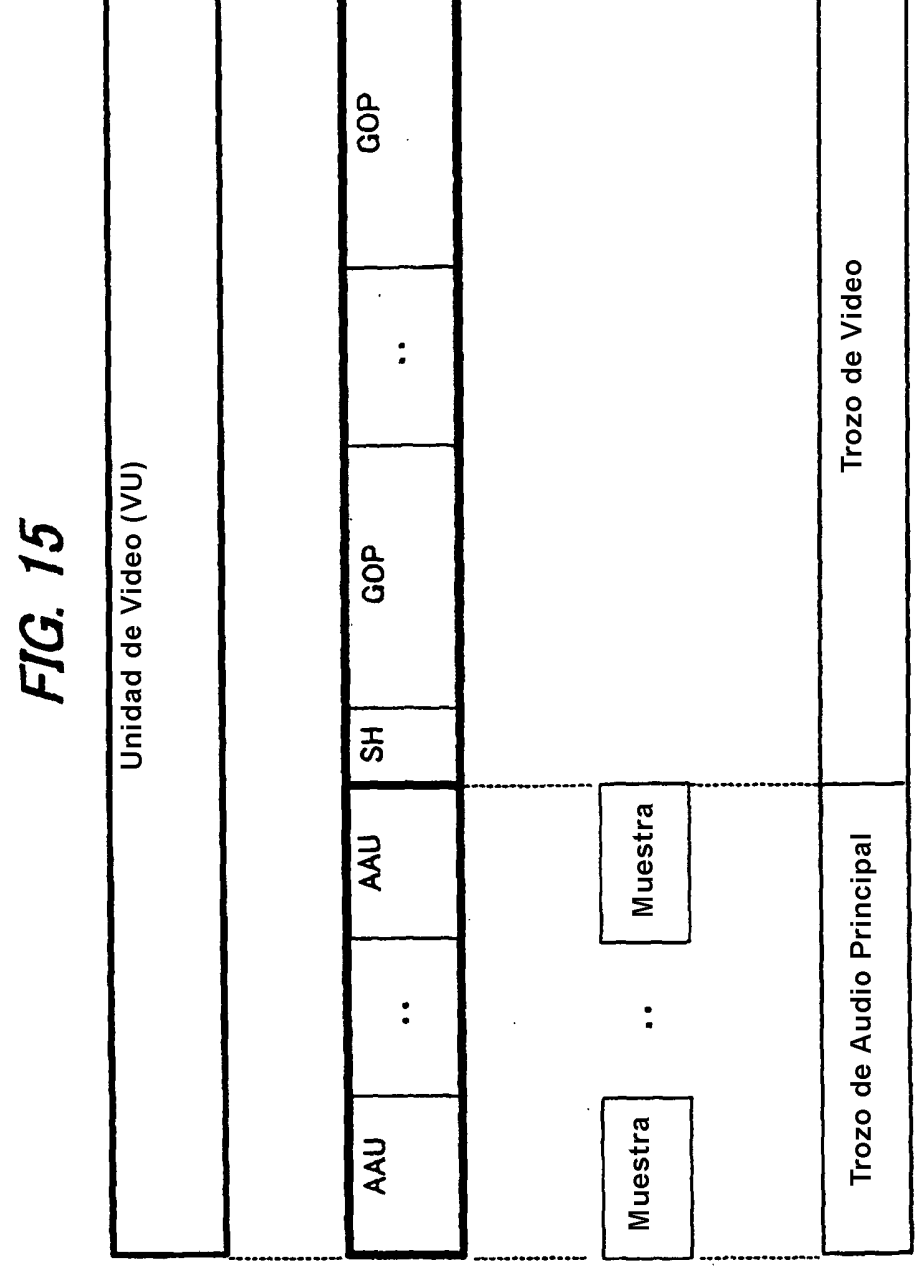

 $\frac{1}{2}$ 

ł,

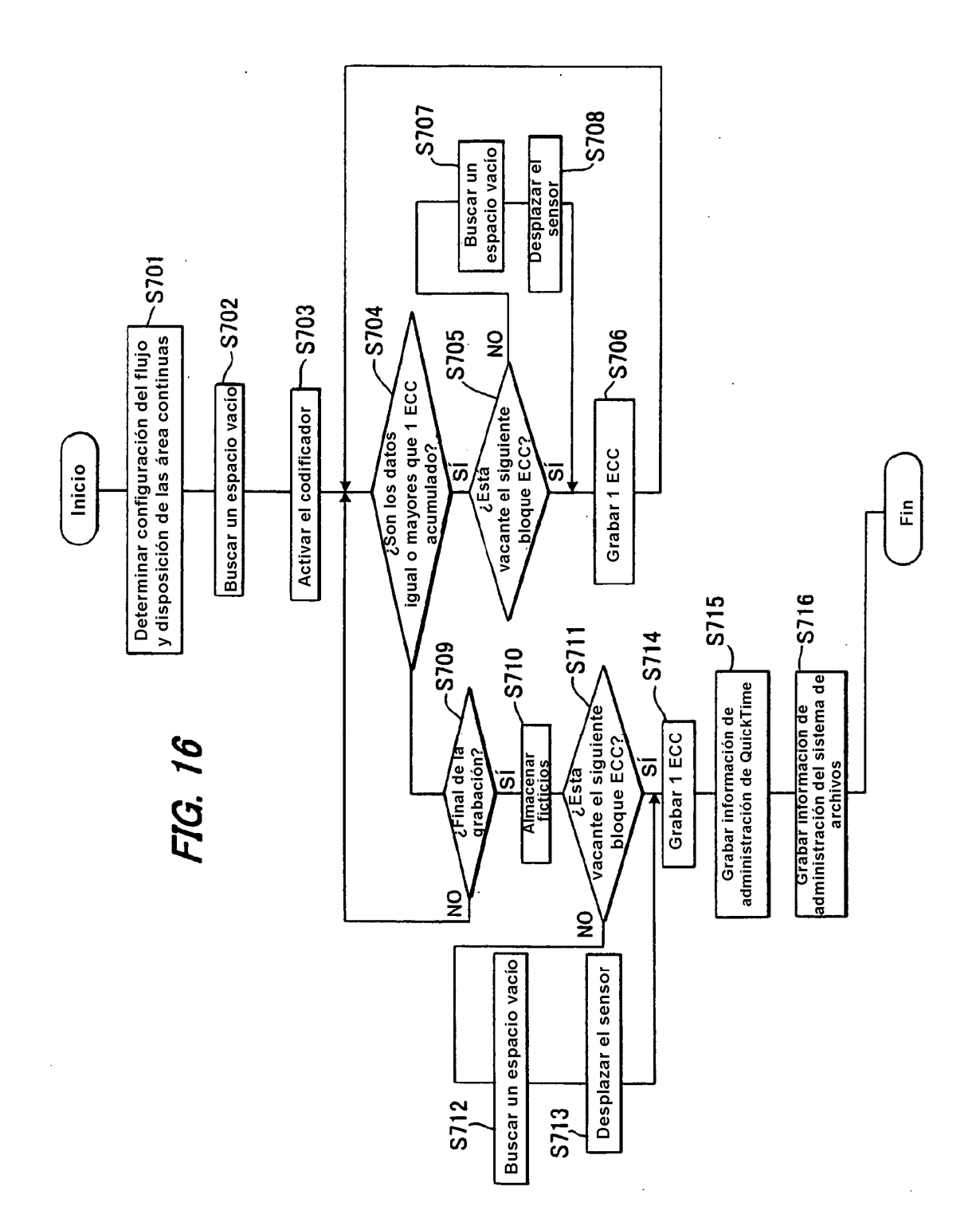

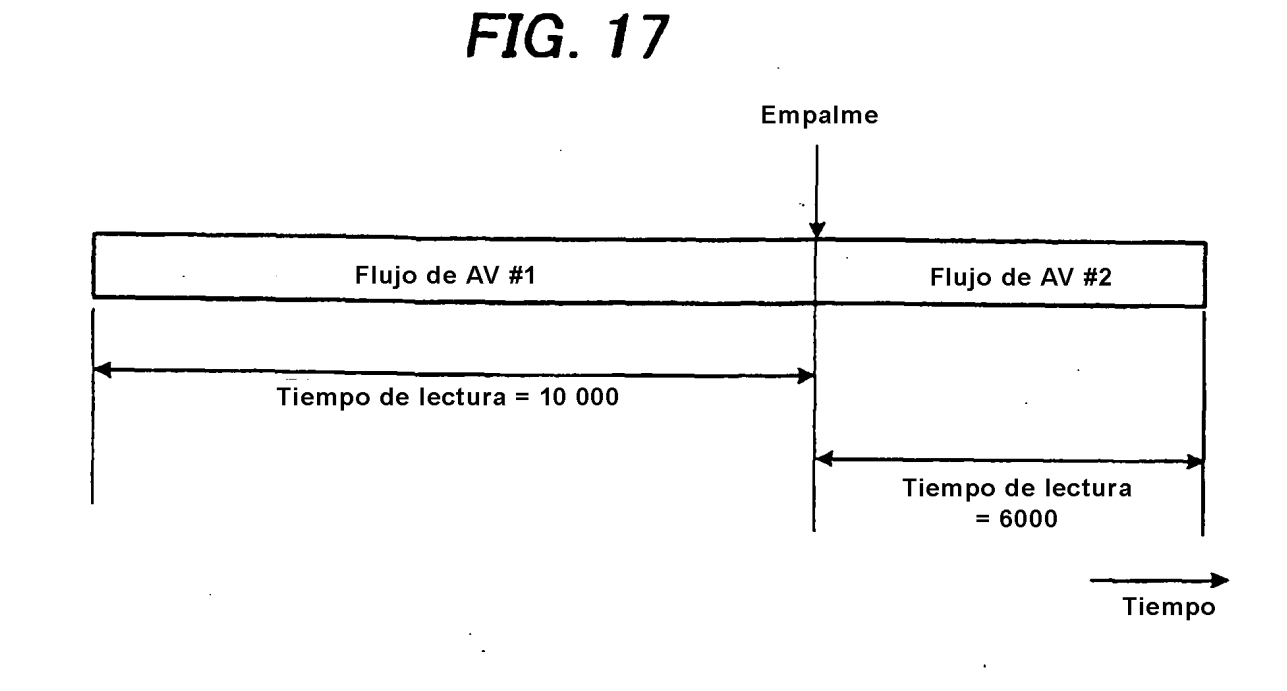

FIG. 18

l,

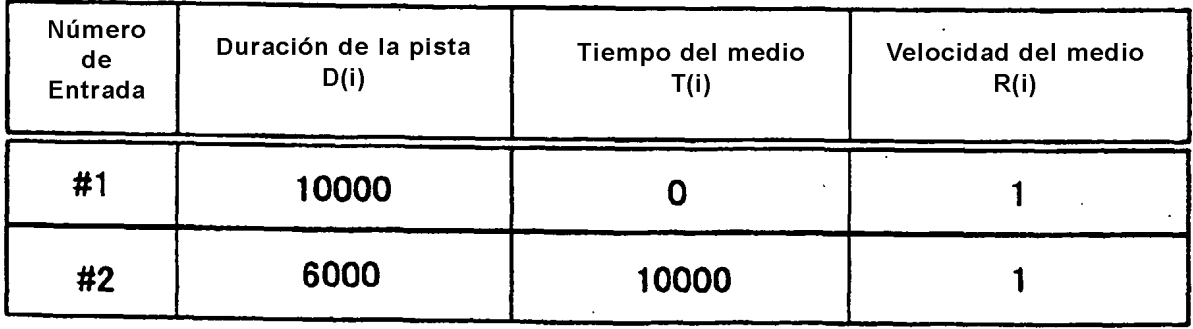

 $\overline{\phantom{a}}$ 

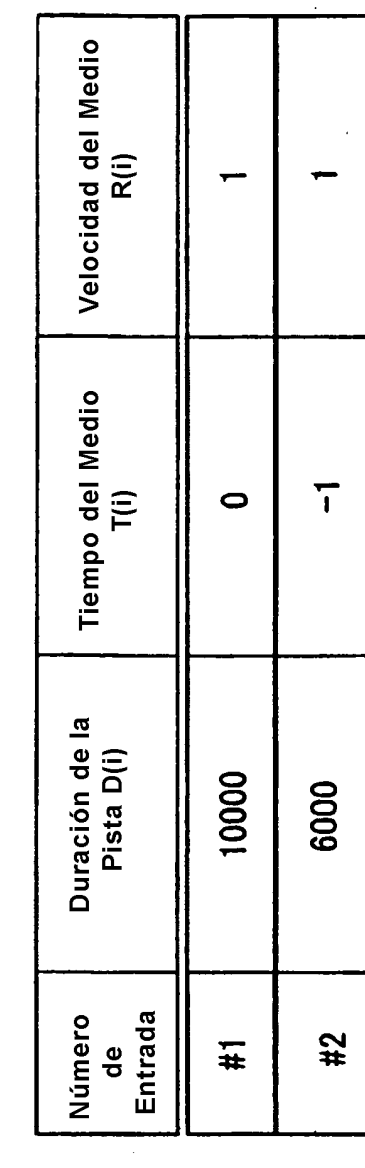

FIG. 19

 $\ddot{\phantom{0}}$ 

(a) Pista de video #1

Velocidad del Medio R(i) Tiempo del Medio 10000  $\widehat{\overline{\Gamma}}$  $\overline{1}$ Duración de la<br>Pista D(i) 10000 6000 Número<br>de<br>Entrada  $#2$  $\overline{\mathbf{H}}$  $\frac{1}{2}$ 

(b) Pista de video #2

 $\ddot{\phantom{a}}$ 

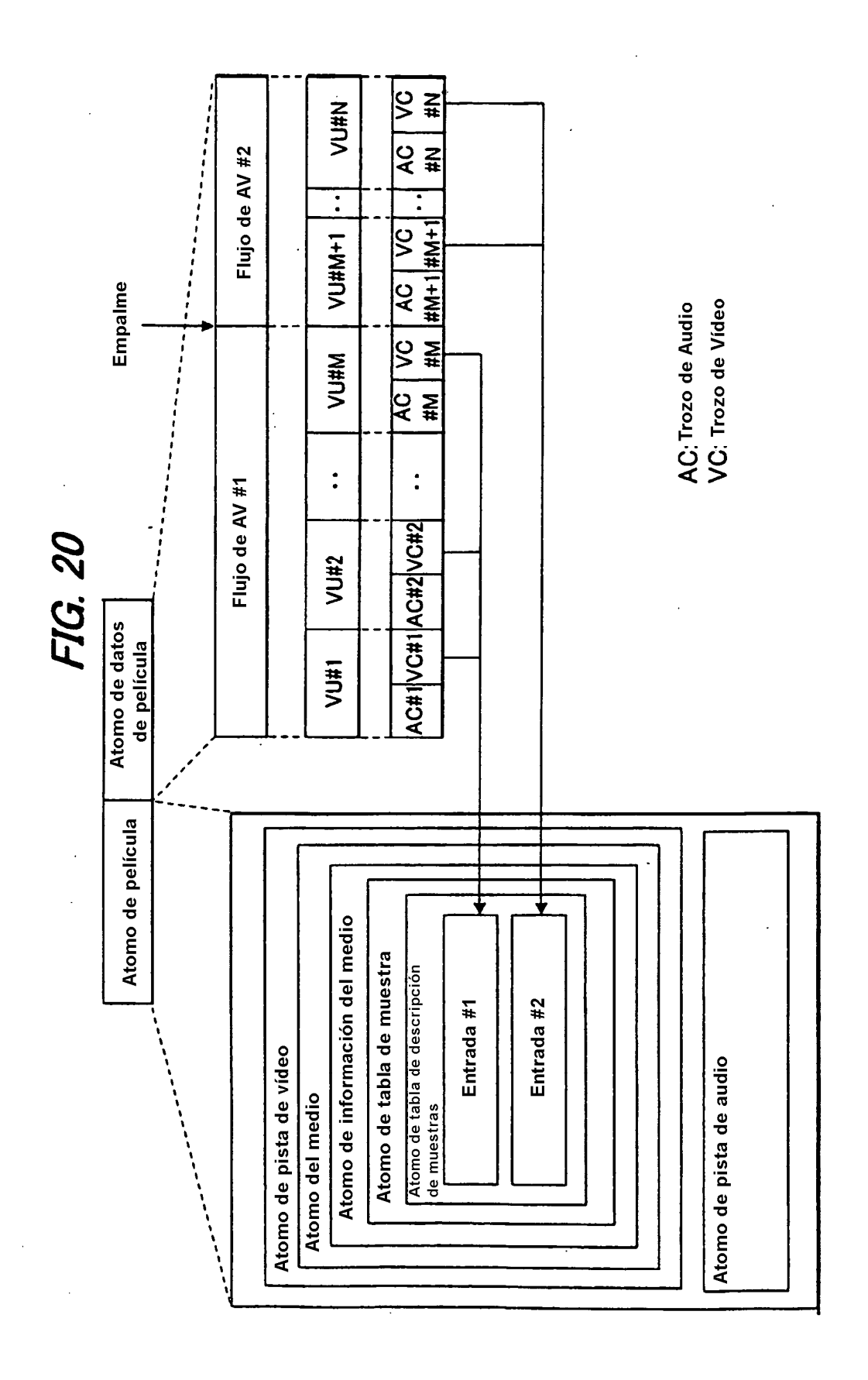

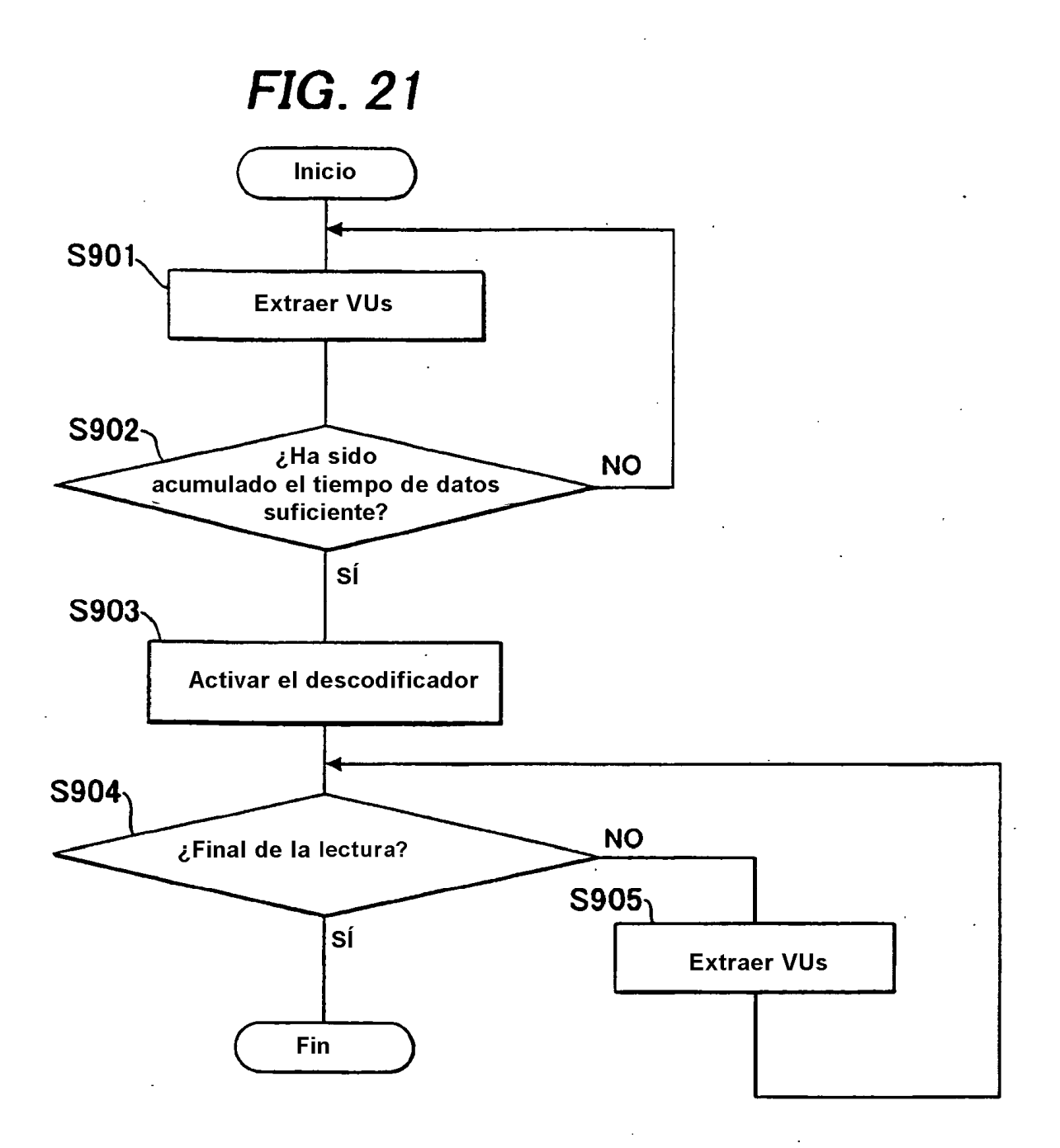

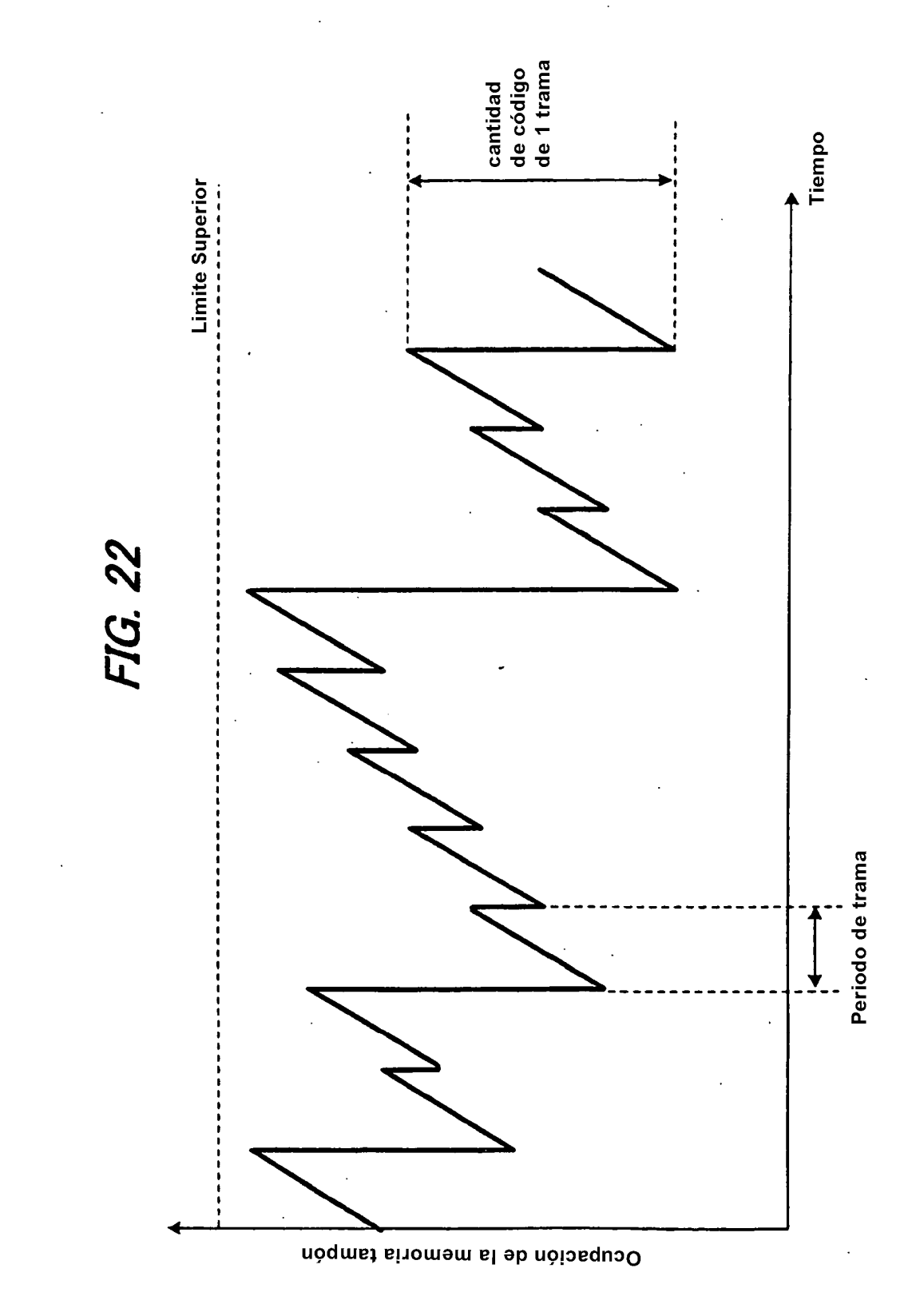

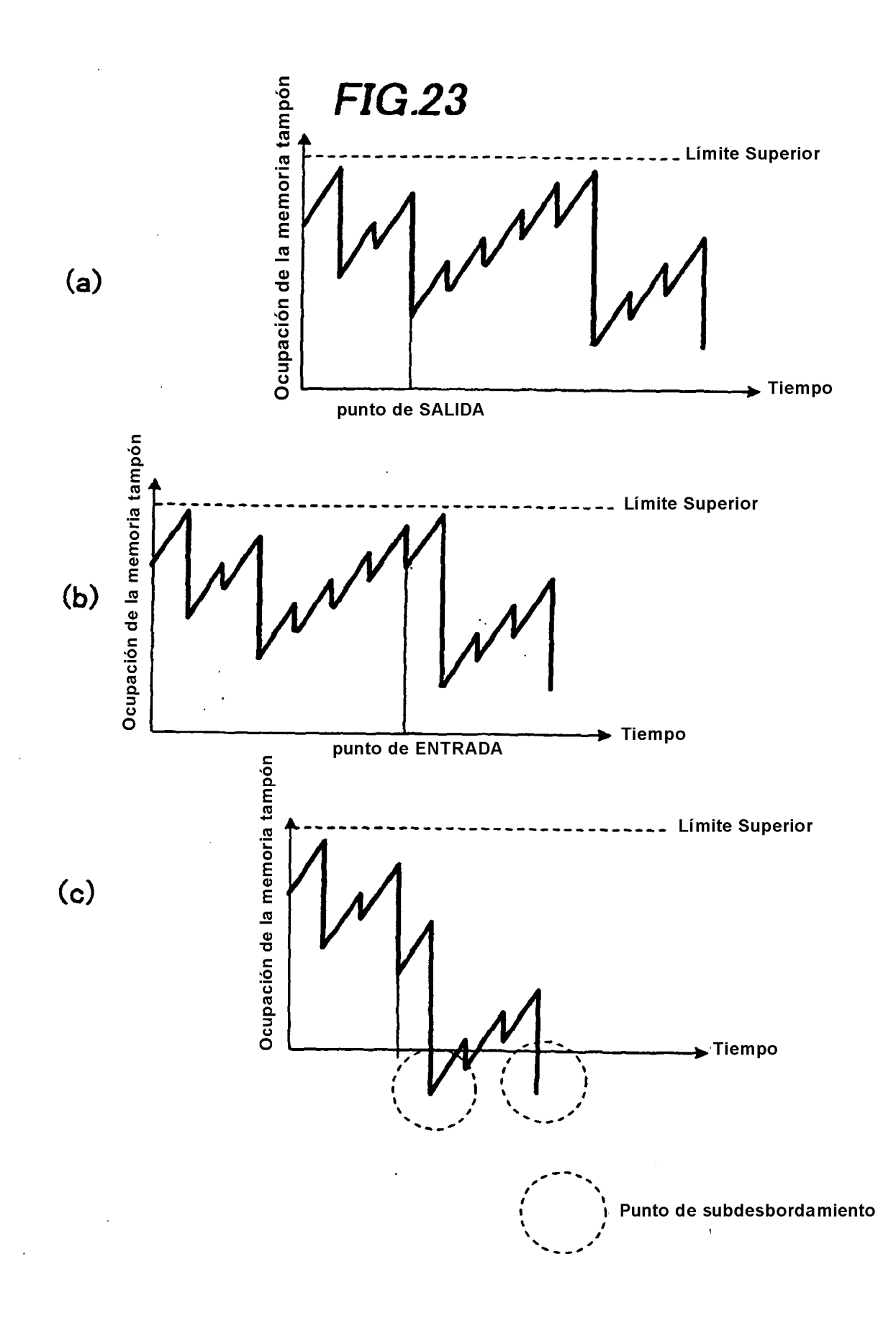